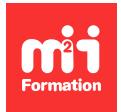

**Développez vos talents Certiiez vos compétences**

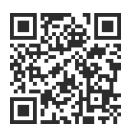

Google Analytics

# **Google Analytics / Looker Studio / Google Tag Manager - Mesurez, reportez, améliorez**

3 jours (21h00)  $\rightarrow \star \star \star \star 4.6/5$  | GOO-ADT | Évaluation qualitative de fin de stage | Formation délivrée en présentiel ou distanciel

Formations Digital & Multimédia › Data et analyses : mesurez, présentez, optimisez l'efficacité de vos données digitales › Google Analytics

*Contenu mis à jour le 13/10/2023. Document téléchargé le 29/05/2024.*

# **Objectifs de formation**

A l'issue de cette formation, vous serez capable de :

- Améliorer vos compétences dans l'analyse des performances de vos sites
- Mesurer plus précisément grâce à Google Tag Manager
- Paramétrer en profondeur Google Analytics
- Organiser et automatiser votre reporting grâce à Google Data Studio
- Optimiser les performances de vos dispositifs Web
- Améliorer le ROI (Return On Investment) de vos opérations de création de traic, tout en gagnant du temps dans votre reporting.

# **Modalités, méthodes et moyens pédagogiques**

Formation délivrée en présentiel ou distanciel\* (blended-learning, e-learning, classe virtuelle, présentiel à distance).

Le formateur alterne entre méthode\*\* démonstrative, interrogative et active (via des travaux pratiques et/ou des mises en situation).

Variables suivant les formations, les moyens pédagogiques mis en oeuvre sont :

- Ordinateurs Mac ou PC (sauf pour certains cours de l'offre Management), connexion internet fibre, tableau blanc ou paperboard, vidéoprojecteur ou écran tactile interactif (pour le distanciel)
- Environnements de formation installés sur les postes de travail ou en ligne
- Supports de cours et exercices

En cas de formation intra sur site externe à M2i, le client s'assure et s'engage également à avoir toutes les ressources matérielles pédagogiques nécessaires (équipements informatiques...) au bon déroulement de l'action de formation visée conformément aux prérequis indiqués dans le programme de formation communiqué.

*\* nous consulter pour la faisabilité en distanciel*

*\*\* ratio variable selon le cours suivi*

# **Prérequis**

Etre familier avec les notions de statistiques, de mesure, de reporting et connaître Google Analytics.

# **Public concerné**

Webmasters, référenceurs, directeurs de site ou responsables marketing (tous secteurs confondus) ou toute personne du secteur marketing déjà initiée à Google Analytics et en Web Analytics.

# **Cette formation :**

- Est animée par un consultant-formateur dont les compétences techniques, professionnelles et pédagogiques ont été validées par des diplômes et/ou testées et approuvées par l'éditeur et/ou par M2i Formation
- Bénéicie d'un suivi de son exécution par une feuille de présence émargée par demi-journée par les stagiaires et le formateur.

# **Programme**

## **Jour 1**

## **Introduction**

## **Rappel des fondamentaux des Web Analytics**

- L'analyse statistiques : rappel des fondamentaux
	- Dimensions et statistiques
	- Segments

#### **Google Analytics : fonctionnement et limites**

- Le code de tracking
- Les informations envoyées dans les bases de Google
	- Hit
	- Session
	- Visiteur
- Google Analytics et RGPD

# **Interface et implémentation de Google Tag Manager (GTM)**

- Présentation et organisation de l'espace de travail, droits, accès et principe de publication et de versioning
- Déinition des "conteneurs"
- Implémentation des codes de tracking
- Fonctionnement de GTM Data Layer (couche de données)
- L'outil de test de GTM

#### **Les composants de GTM**

- Déclencheurs
- Balises
- Variables
- Data Layer et Data Model

#### **Les balises**

- Les balises intégrées
- Les balises personnalisées
- Exemples et configuration

#### **Les déclencheurs**

- Paramétrage des règles et conditions de déclenchement
- Types de déclencheurs
- Configuration

#### **Les variables**

- Coniguration des variables intégrées
- Variables personnalisées

#### *Exemples de travaux pratiques (à titre indicatif)*

- *Créer un plan de marquage*
	- *Créer des événements, pages virtuelles, dimensions personnalisées avec GTM*

# **Analyser avec Google Analytics 4**

#### **Structure d'un compte Google Analytics 4**

- Concordance entre Universal Analytics et Google Analytics 4
- Compte, profil
- Configurer la collecte avec Google Tag Manager
- Paramétrer les iltres
- L'import de données et le "Measurement Protocol"
- L'association Google Ads

#### **Les concepts de base de Google Analytics 4**

- Comparaison des mètriques entre Universal Analytics et GA4
- Evènements
- Engagement
- Objectifs
- Comparaisons
- Segments
- Cohortes

## **Jour 2**

#### **Plan de marquage et paramétrage dans Google Analytics 4 et Google Tag Manager**

- Créer un plan de marquage ou de taggage
- Utiliser les événements par défaut
- Paramétrer des évènements spéciiques via Google Tag Manager
- Créer des dimensions et statistiques personnalisées via GTM
- Connaître et utiliser les principales expressions régulières
- Taguer les campagnes de création de traic avec Google URL Builder
- Comprendre et paramétrer les objectifs :
	- Conversions et micro-conversions
	- Valeur
	- Types d'objectifs
	- Paramétrage

## **Google Analytics 4 : parcours de l'interface**

– Parcours du Front Office et utilisation de l'interface

- Cycle de vie
- Utilisateurs
- Evènements
- Explorateur

#### **Analyser son traic : les tableaux de bords par défaut**

- Analyse de traic : manipulations des principaux tableaux de bords par défaut (acquisition,
	- engagement, monétisation, fidélisation)
	- Dimensions
	- Dimensions secondaires
	- Comparaisons
	- Export et partage
	- Insights

### **Ainer son analyse : l'Explorer ou centre d'analyses**

- Structure de l'Explorer, interface, fonctionnalités :
	- Variables
	- Segments et iltres
	- Dimensions et statistiques
	- Paramètres des onglets

#### **Création de rapports personnalisés**

- Analyse et entraînement à la construction de rapports de type exploration :
	- Créer et modifier des segments
	- Ajouter dimensions, statistiques, filtres
	- Comparer
	- Application aux rapports : d'analyse des cohortes, des entonnoirs de conversion, chevauchement des segments, analyse des chemins, explorateur d'utilisateurs, durée de vie des utilisateurs
	- Analyse de la galerie de modèles, modiication d'un rapport personnalisé issu de la galerie
	- Scenarii, exemples d'analyses et exercices
- Utilisation de la bibliothèque

## **Jour 3**

## **Google Data Studio**

#### **Data Visualisation, KPI et tableaux de bord : les clés d'un reporting efficace**

- Savoir présenter les données : les bonnes pratiques de la Data Visualisation
- Analyser, choisir, hiérarchiser et présenter les KPI, méthodologie pour la création d'un tableau de bord efficace

## **Utiliser Google Data Studio**

- Périmètre
- Interface
- Fonctionnalités
- Outils et templates

#### **Points clés**

- Les sources de données
- Les connecteurs
- La présentation des données
	- Tableaux
	- Graphes
	- Leurs paramétrages
- Les outils de mise en forme
- Les iltres et segments
- Les champs calculés
- Mixer les sources de données

#### **Fonctions avancées : comment améliorer ses rapports grâce aux champs calculés ?**

- Les champs calculés
	- Statistiques
	- Dimension
- Renommer, regrouper, concaténer des dimensions

#### *Exemples de travaux pratiques (à titre indicatif)*

- *Création d'un tableau de bord "bac à sable"*
	- *Connexion à Google Analytics*
	- *Utiliser Google Sheets pour préparer les données*
	- *Mise en oeuvre des iltres et segments*
	- *Analyse des imbrications rapport, page et diagramme*
	- *Contextualisation et analyse temporelle*
- *Mixer les sources de données*
	- *Les clés de jointure*
	- *Mixer deux sources de données*
	- *Créer des dimensions et des champs calculés*
- *Styliser votre rapport*
	- *Parcours de fonctionnalités de design*
	- *Mettre en valeur la Data*
- *Partage et droits d'utilisateurs*
	- *Partager et diffuser vos tableaux de bords*

Le contenu de ce programme peut faire l'objet d'adaptation selon les niveaux, prérequis et besoins des apprenants.

# **Modalités d'évaluation des acquis**

- En cours de formation, par des productions
- Et, en fin de formation, par un questionnaire d'auto-évaluation

# **Accessibilité de la formation**

Le groupe M2i s'engage pour faciliter l'accessibilité de ses formations. Les détails de l'accueil des personnes en situation de handicap sont consultables sur la page [Accueil et Handicap](https://www.m2iformation.fr/accueil-et-handicap/).

# **Modalités et délais d'accès à la formation**

Les formations M2i sont disponibles selon les modalités proposées sur la page programme. Les inscriptions sont possibles jusqu'à 48 heures ouvrées avant le début de la formation. Dans le cas d'une formation inancée par le CPF, ce délai est porté à 11 jours ouvrés.